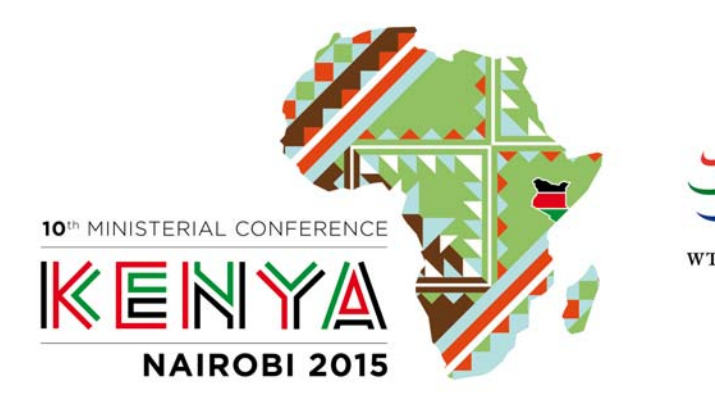

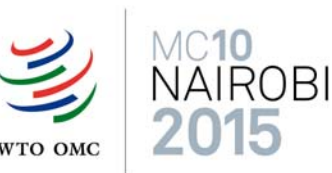

# **PROCEDIMIENTO DE ACREDITACIÓN EN LA DÉCIMA CONFERENCIA MINISTERIAL DE LA OMC**

**\*\*\*** 

## **EXPLICACIÓN DETALLADA DEL PROCEDIMIENTO DE ACREDITACIÓN**

La inscripción de las organizaciones no gubernamentales (ONG) en la Décima Conferencia Ministerial de la OMC se llevará a cabo en tres etapas principales:

#### **1. El coordinador inscribe a la ONG.**

La ONG designará a un coordinador que se encargará de:

- Inscribir a la ONG a fin de que pueda estar acreditada en la Conferencia Ministerial, e
- Invitar a los representantes de la ONG a que se inscriban como participantes en la Conferencia Ministerial.
- **2. La OMC examina la solicitud de acreditación y decide si acepta o deniega la inscripción de la ONG.**
- **3. Los representantes de la ONG acreditada se inscriben como participantes en la Conferencia Ministerial.** 
	- El coordinador invita a los representantes de la ONG a que se inscriban.
	- Se podrán inscribir cuatro personas por ONG, como máximo.

A continuación se describen detalladamente las distintas etapas que deberán seguirse para la inscripción de una ONG y de sus participantes.

- **4. Plazo para la acreditación de las ONG y la inscripción de los participantes**
- Las ONG deberán presentar sus solicitudes de acreditación como muy tarde el 16 de octubre de 2015 (medianoche, GMT)
- Los representantes deberán inscribirse como muy tarde el 13 de noviembre de 2015 (medianoche, GMT)

El sistema de acreditación en la Conferencia Ministerial de la OMC está disponible en la siguiente dirección: https://iam.unicc.org.

*El sistema de acreditación en línea funciona con todos los navegadores: Chrome, Firefox, Safari e Internet Explorer. Sin embargo, deberá descargar la última versión de su navegador para poderse inscribir. El sistema de acreditación no funciona con las versiones anteriores de esos navegadores.*

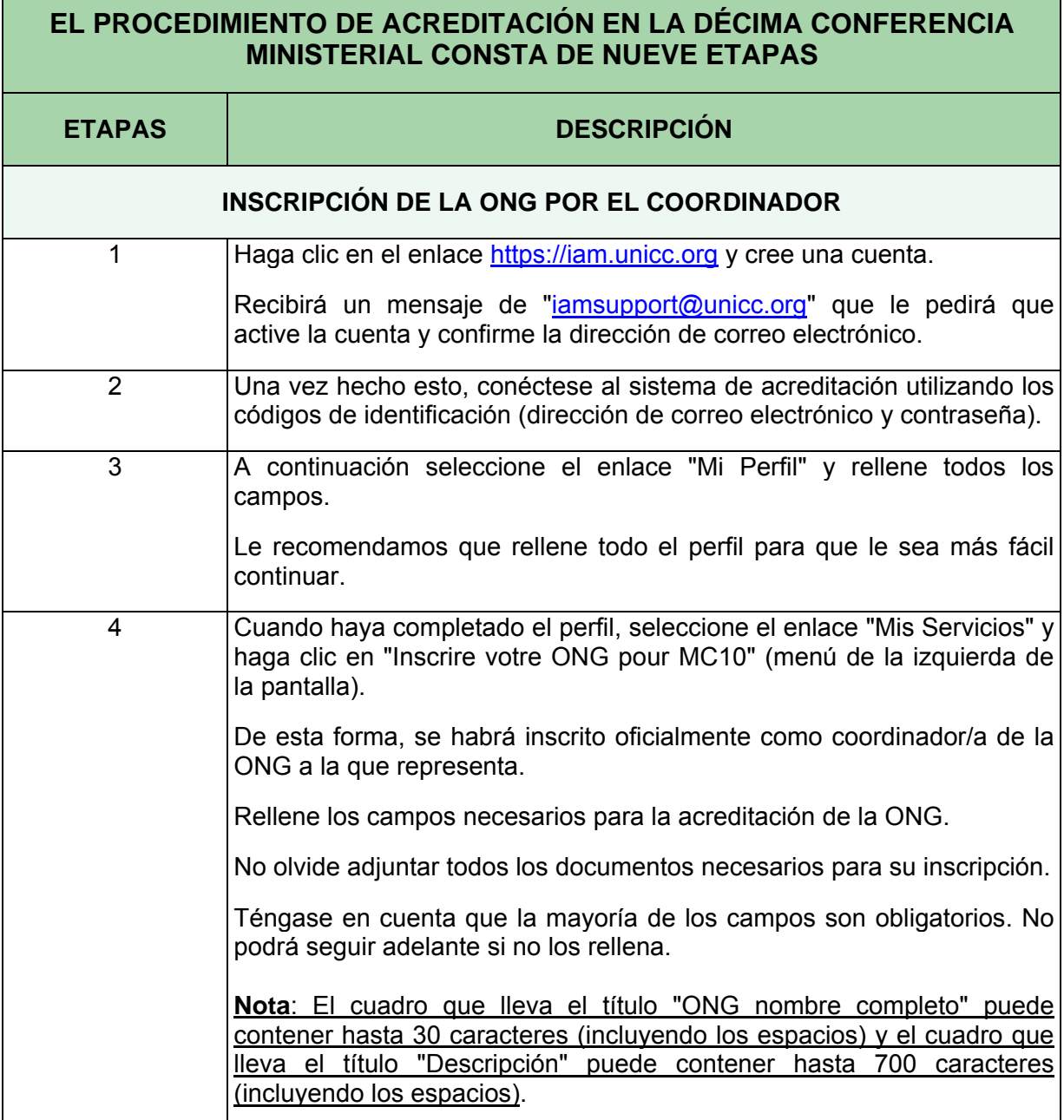

## **EL PROCEDIMIENTO DE ACREDITACIÓN PARA LA DÉCIMA CONFERENCIA MINISTERIAL CONSTA DE NUEVE ETAPAS**

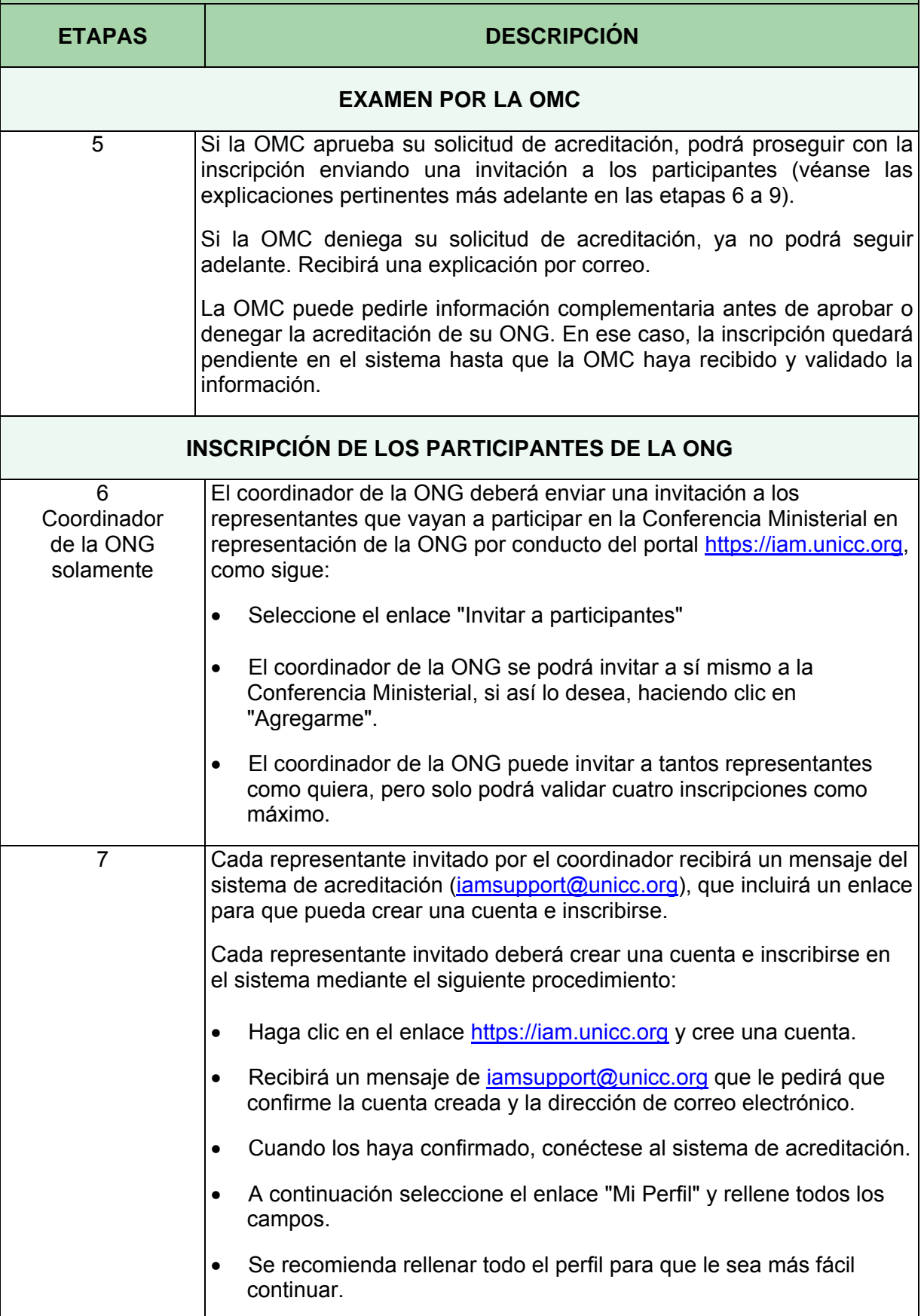

### **EL PROCEDIMIENTO DE ACREDITACIÓN PARA LA DÉCIMA CONFERENCIA MINISTERIAL CONSTA DE NUEVE ETAPAS**

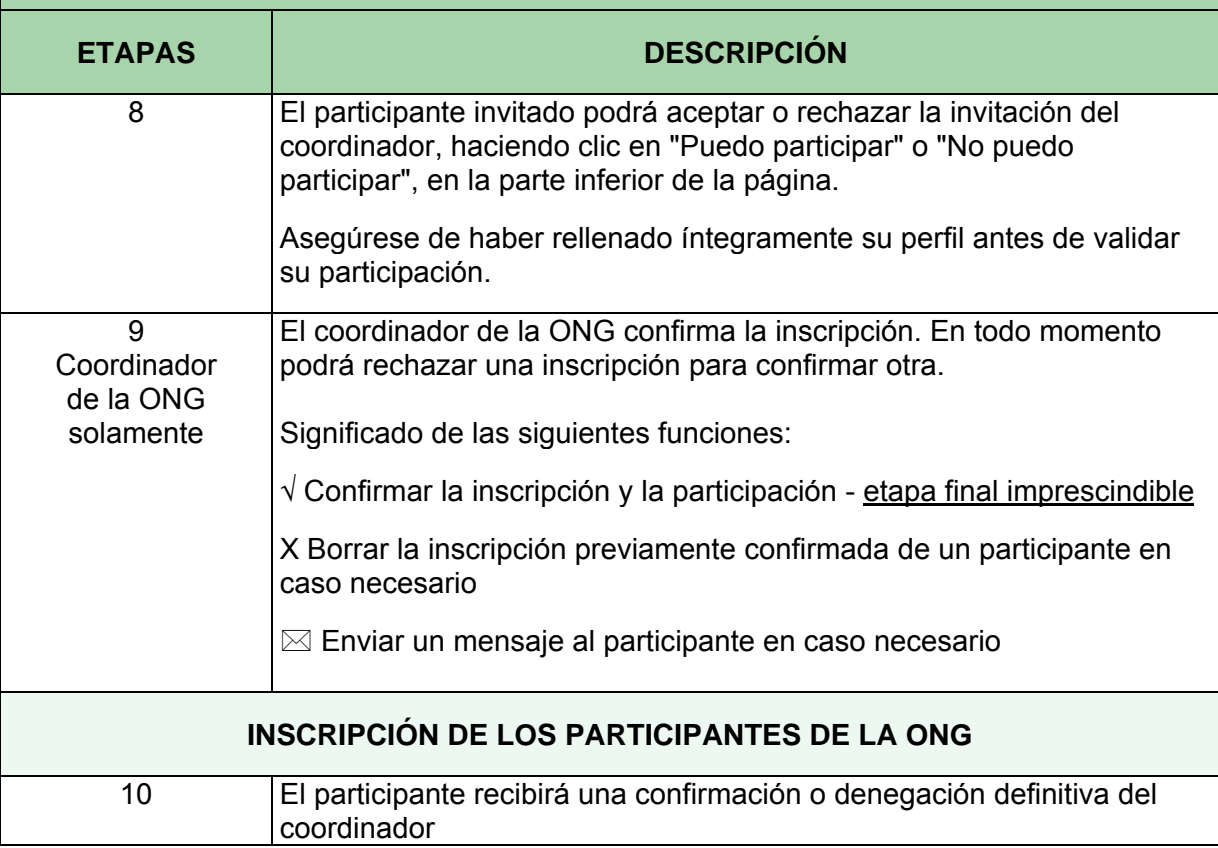